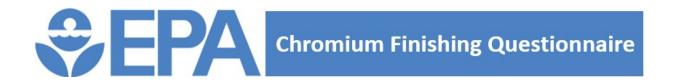

**Title:** Template Excel Workbook for Question 70 of the Chromium Finishing Questionnaire

Author: United States Environmental Protection Agency (EPA), Office of Water

OMB Control No.: 2040-NEW
OMB Approval Date: 8/1/2023
OMB Approval Expires: 8/1/2023

Questionnaire ID: [enter your Questionnaire ID here]

**Instruction:** 1) Enter your Questionnaire ID (provided to you in the notification letter from EPA) int

2) Complete the List of Facilities worksheet by entering all facilities that the ultimate  $\mathfrak p$  facilities that conduct metal finishing, electroplating, or chromium finishing as well as Facilities worksheet. Enter the information for the facility associated with this questio

**3)** When you have completed entering all applicable facilities into the List of Facilities "Questionnaire ID" with your facility's assigned Questionnaire ID (e.g., "CRF###\_Que

**4)** Upload the completed, renamed file in the file upload/response field for Question is submitting electronic copies of workbooks documents and other attachments via Qua

to the yellow cell above (Cell B13).

parent company operated in the United States in calendar year 2022. Include facilities that do not. List each individual facility in a separate row on the List of nnaire in the first row of the table.

worksheet, save and close this file. Update the file name to replace the stion 70\_Facilities Operated By Ultimate Parent Company.xlsx").

70 in the Qualtrics questionnaire. See the General Instructions file for guidance on ltrics.

## **Facility Name**

**Facility Description** (describe facility operations or role)

| Street Address | City |
|----------------|------|
|                |      |

State/Territory (two letter abbreviation)

**ZIP Code** (5 digits only)

Constructed or Acquired by Ultimate Parent Company?

Conducted Metal Finishing or Electroplating in 2022? Questionnaire ID (enter "0" if unknown or not applicable)

Primary NAICS Code(s)

Percent Employment in Metal Finishing or Electroplating Activities